**Программирование на языке Java**

# **Тема 30. Кодирование символов**

# **Кодирование символов**

#### **Текстовый файл**

!

- на экране (символы)
- в памяти двоичные коды

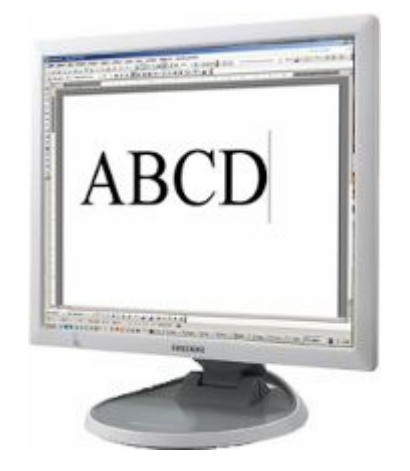

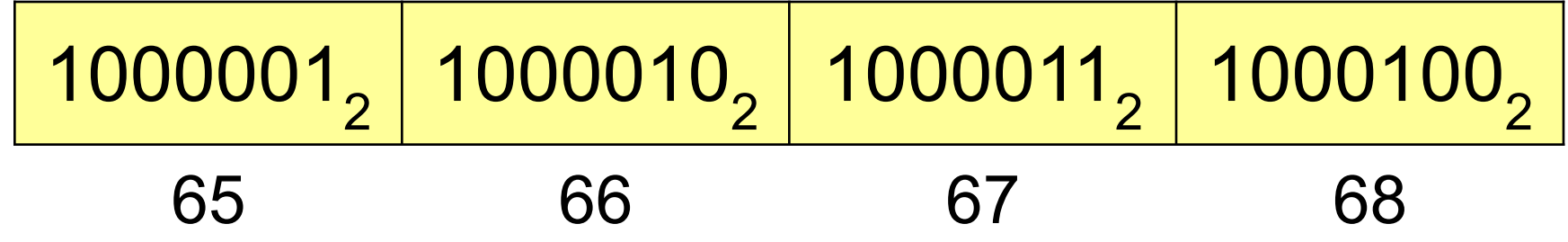

 **В файле хранятся не изображения символов, а их числовые коды в двоичной системе!**

**А где же хранятся изображения?**

## **Кодирование символов**

- **1. Сколько символов** надо использовать одновременно?или 65536 (UNICODE) **256**
- **2. Сколько места** надо выделить **на символ:**

$$
256 = 28 \quad \blacksquare
$$
 8 бит на символ

- 3. Выбрать **256 любых символов** (или 65536) **алфавит**.
- 4. Каждому символу **уникальный код 0..255** (или 0..65535). Таблица символов:

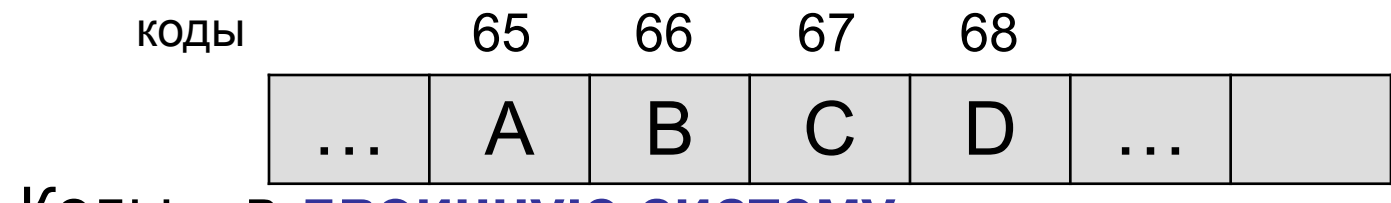

5. Коды – в **двоичную систему**.

# **Кодировка 1 байт на символ**

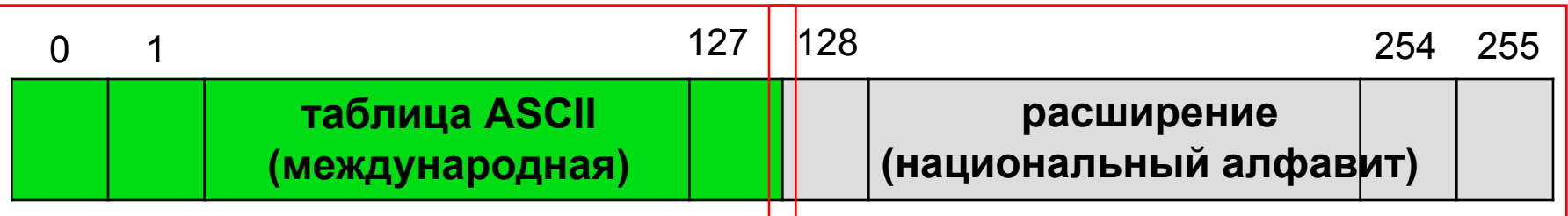

**ASCII =** *American Standard Code for Information Interchange*

- 0-31 управляющие символы:
	- 7 звонок, 10 новая строка, 13 возврат каретки, 27 Esc.
	- 32 пробел

**знаки препинания**: **. , : ; ! ?**

**специальные знаки**: **+ - \* / () {} []**

- 48-57 цифры **0..9**
- 65-90 заглавные латинские буквы **A-Z**
- 97-122 строчные латинские буквы **a-z**

#### **Кодовая страница (расширенная таблица ASCII)**

для русского языка:

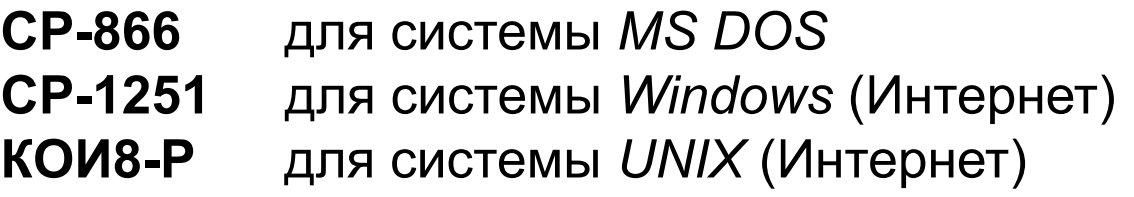

### *•Java*

- **•16 бит на символ**
- **•65536** или **2<sup>16</sup>** символов в одной таблице
	- можно одновременно использовать символы разных языков (Интернет)
	- размер файла увеличивается **в 2 раза**

**Программирование на языке Java**

# **Тема 31. Символьный тип данных**

# **Символьный тип данных char**

Символ – минимальная единица текстовой информации.

Примеры символов:  $\omega$ , u, 8, ф, ®, µ

Символьный тип данных **char** относится к целочисленному типу без знака, т.к. в памяти хранится не сам символ, а его код в кодировке Unicode.

# **Символьный тип данных char**

#### **Особенности char**

- •является единственным беззнаковым примитивным типом данных;
- •имеет длину 2 байта (65536 символов);
- •задается с помощью конструкции **\u** и 4 шестнадцатеричных цифр от **'\u0000'** до **'\uFFFF'**;
- •также можно задать с помощью символа, заключенного в одинарные кавычки, например **'A'**;
- •инициализировать **char** можно и как символьный, и как численный литерал;
- •может участвовать в арифметических действиях.

## **Пример**

Значения переменных совпадают

```
char letter1 = '\u0041';
char letter2 = 'A';
letter1 == letter2 // true
```
### **Пример**

```
public static void main(String args[]) {
  char a = '\u00B5';
      char b = '\u00A4';
      System.out.printf("%c%c\n", a, b);
}
```
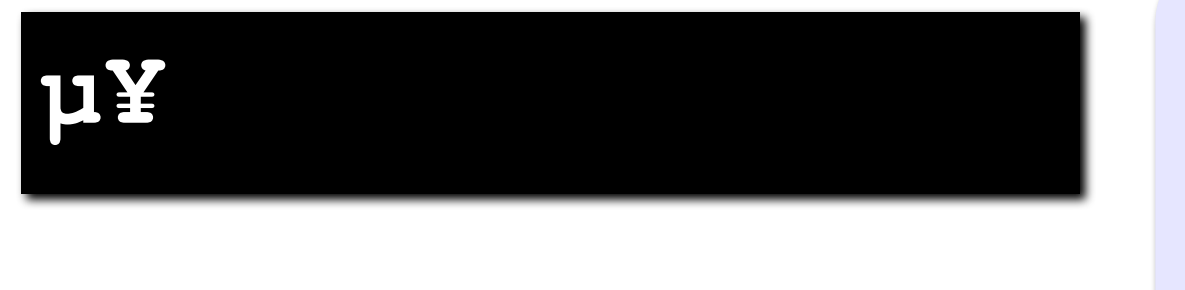

 $\frac{6}{6}$ C **спецификатор формата символьного типа char**

Операторы инкремента и декремента можно применять к переменным типа **char** для получения следующего или предыдущего символы в кодировке Unicode.

**char letter = 'a'; System.out.println(++letter);**

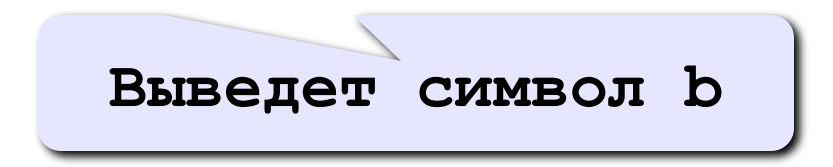

#### Код 'c' (99) + код '='(61) + код 'A' (65)=225

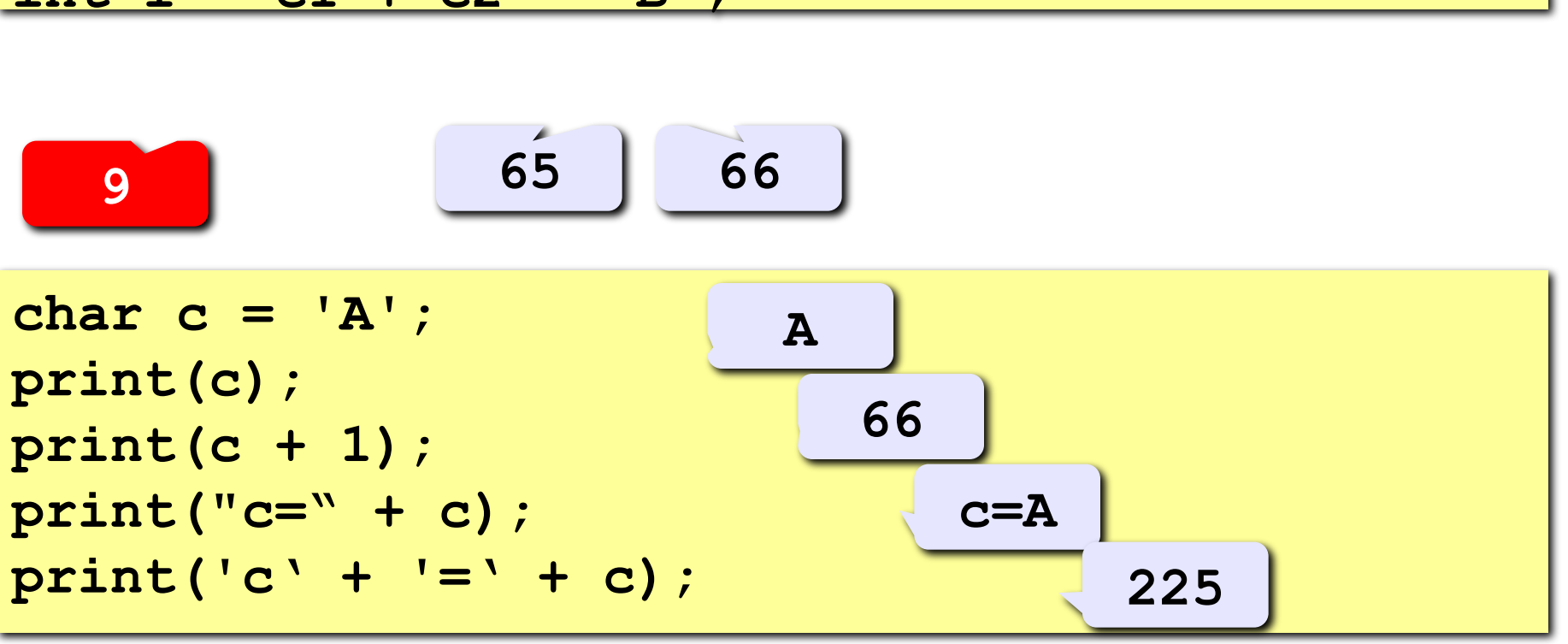

**char c1 = 10, char c2; c2 = 'A'; // латинская буква A // ('\u0041', код 65**) **int i = c1 + c2 - 'B';**

**Примеры**

## **Пример**

**Задача.** Вывести на экран код символа 'Y'.

```
public static void main(String args[]) {
  char ch1 = 'Y'; 
System.out.print((int)ch1);
}
```
# **Пример**

Что будет выведено на экране?

```
public static void main(String args[]) {
  char ch = 'd';
  ch -= 3;
  System.out.println(ch);
} 
                                        a
```
# **Специальные символы**

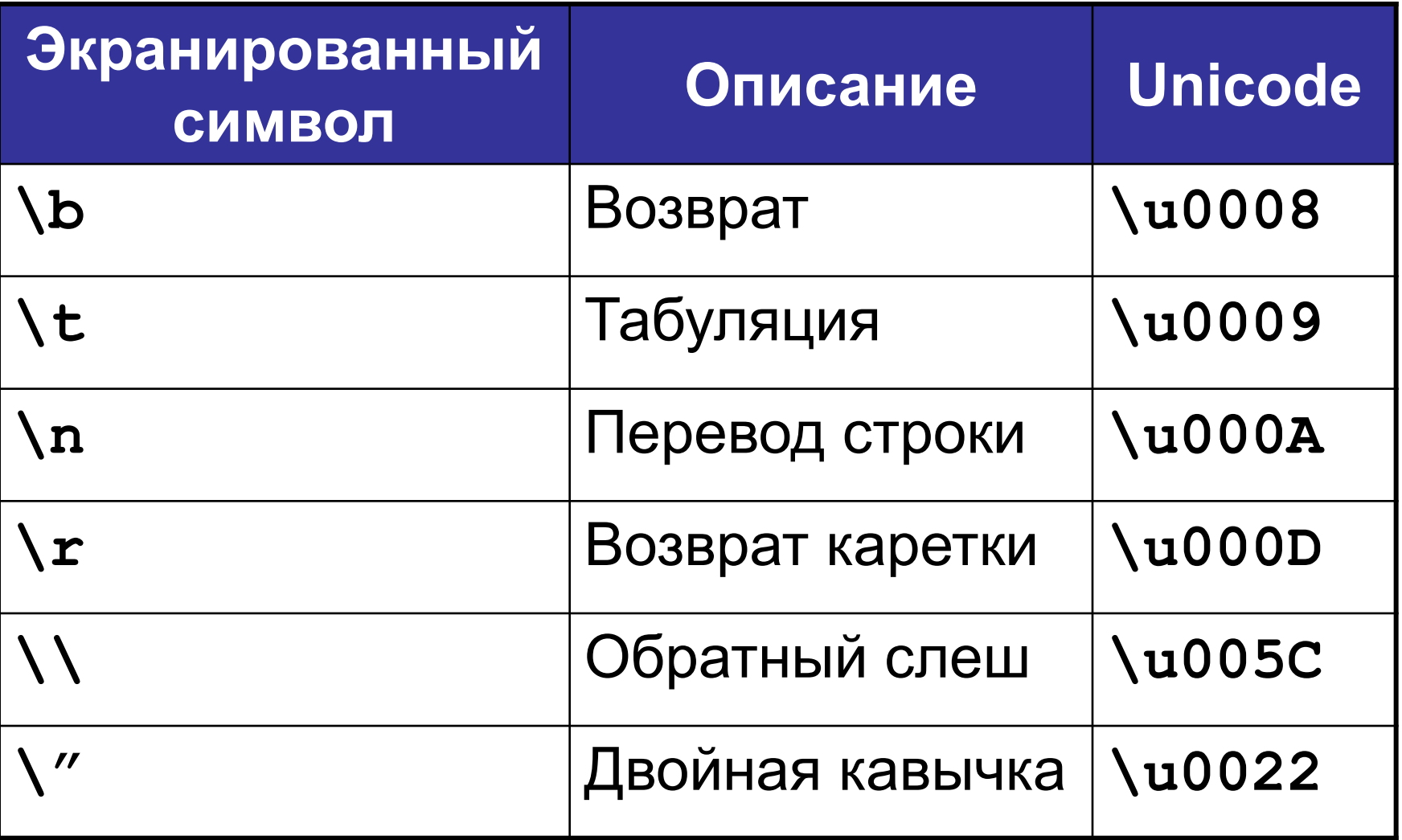

Это массив символов:

**char A[] = {'A', 'B', 'C', 'D'};**

#### **Для массива:**

- каждый символ отдельный объект;
- массив имеет длину N, которая задана при объявлении, ее нельзя изменить.

#### **Что нужно:**

- обрабатывать последовательность символов как единое целое;
- строка должна иметь переменную длину

**Программирование на языке Java**

**Тема 32. Строки**

**Объекты** – это сущности, которые содержат данные (переменные) и поведение (методы).

```
Класс – тип объекта.
```
Примеры:

- класс **String** представляет объекты, в которых хранится текст;
- класс **Scanner** представляет объекты, предназначенные для чтения данных из консоли, файла и других источников.

**String** – объекты, в которых хранится строка, состоящая из символов.

В отличие от большинства других объектов строку можно создать без оператора **new**.

Для обозначения строк используются двойные кавычки

**String s = new String("Привет!");**

**String s = "Привет!";**

# **<sup>20</sup> Символьные строки**

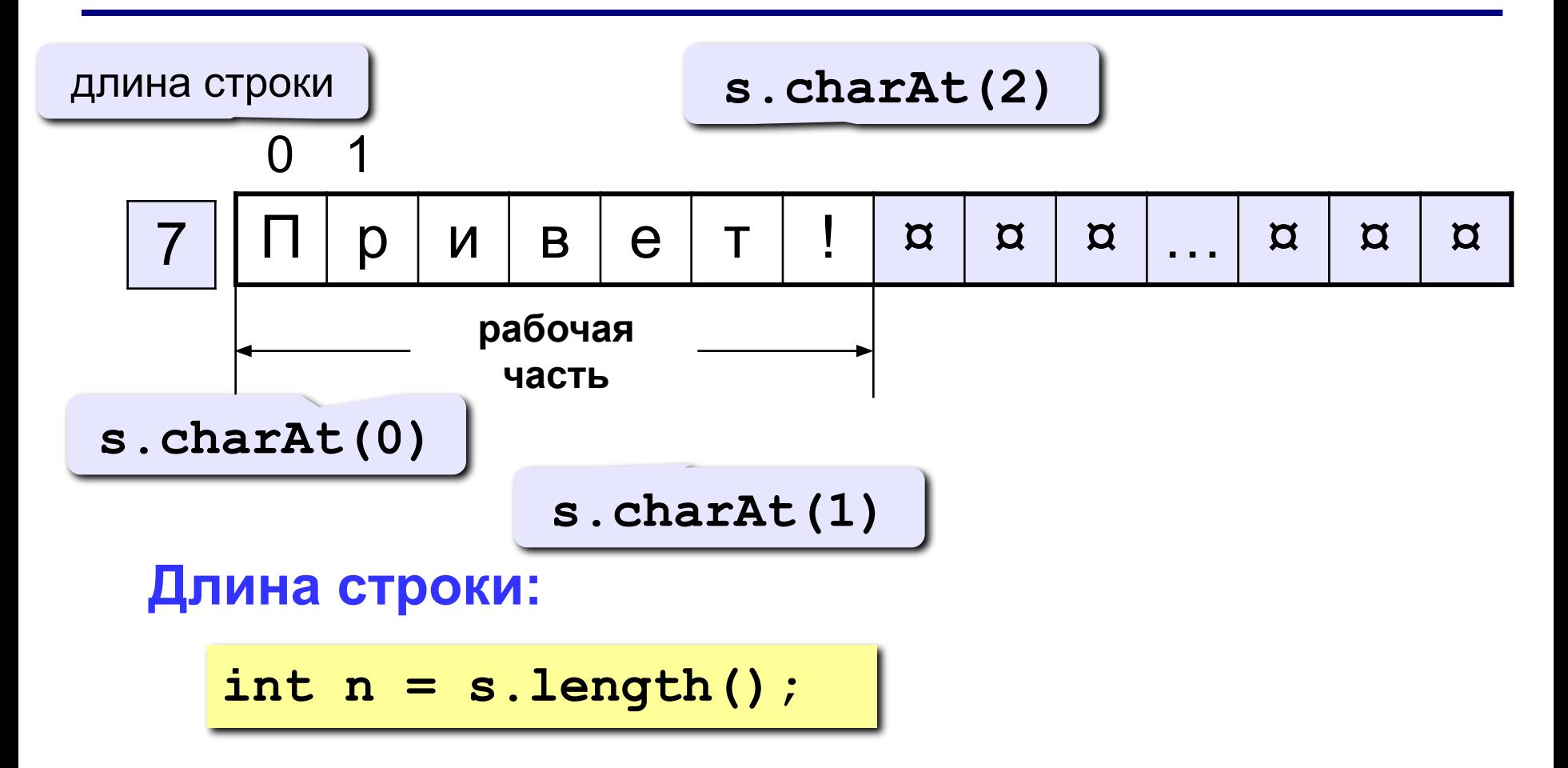

# **Ввод строки с клавиатуры. Кодировка**

Для ввода кириллических символов с клавиатуры в IDE NetBeans потребуется указать кодировку ввода.

Вместо

**Scanner in = new Scanner (System.in);**

Укажем

**Scanner in = new Scanner (System.in, "cp1251");**

#### **Кодировка windows-1251**

# **Ввод строки с клавиатуры. Методы**

#### **Для ввода строки используются методы:**

- **• next()** возвращает последовательность символов до специального символаразделителя (пробел, табуляция, перевод строки и т.п);
- **• nextLine()** возвращает следующую строку ввода до символа перевод строки (**\n**).

#### **Ввод строки с клавиатуры. Пример**

```
Scanner in = new Scanner (System.in);
System.out.println("Введите строку 1: ");
String str1 = in.nextLine();
System.out.printf("%s\n", str1);
System.out.println("Введите строку 2: ");
String str2 = in.next();
System.out.printf("%s\n", str2);
```
**Введите строку 1:**

**фыва олдж**

**фыва олдж**

**Введите строку 2:**

**фыва олдж**

**фыва**

#### **Ввод символа с клавиатуры**

```
System.out.print("Введите символ: ");
```

```
char ch = in.next().charAt(0);
```

```
System.out.printf("%c\n", ch);
```
#### **Символьные строки**

**Задача:** ввести строку с клавиатуры и подсчитать сколько букв «л» в нее входит. **ввод строки**

```
System.out.print("Введите строку");
String s = in.nextLine();
int count = 0;
for (int i = 0; i < s.length(); i++)
    if (s.charAt(i) == 'л')
  count++;
System.out.println(count);
                                    длина строки
```
# **Задания**

**Задача: Ввести символьную строку и проверить совпадает ли первый символ строки и последним.**

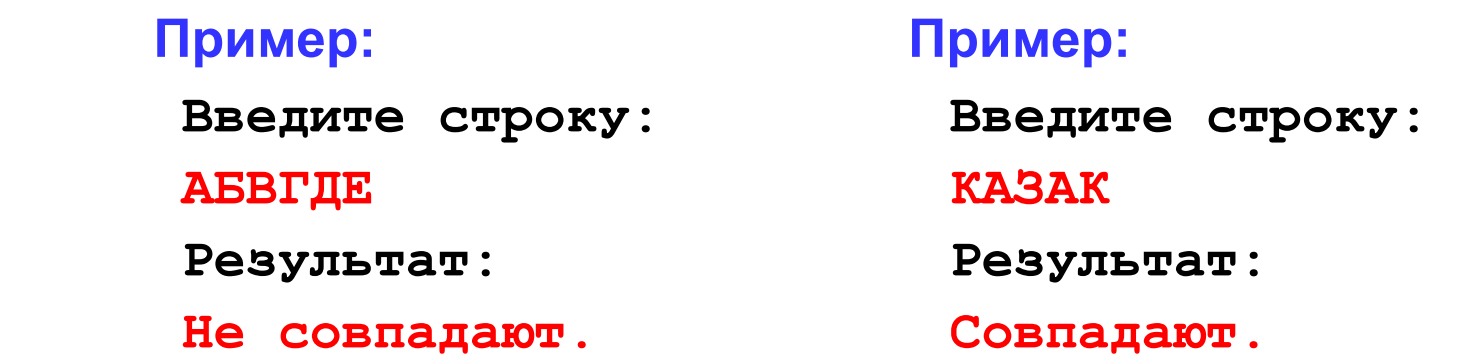

# **Задания**

**Задача: Ввести символьную строку и проверить, является ли она палиндромом (палиндром читается одинаково в обоих направлениях).**

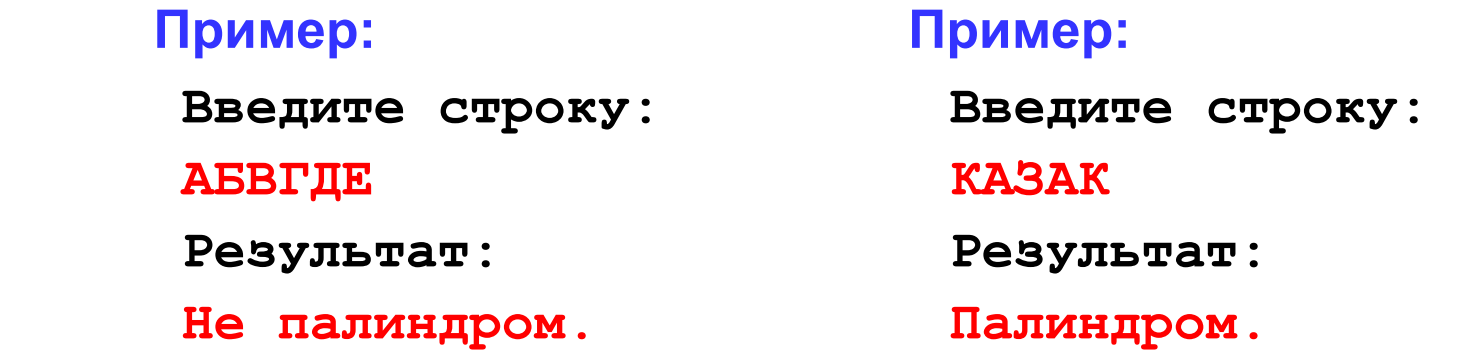

## **Конкатенация строк**

Для объединения двух строк используется метод **concat()** или оператор **+**.

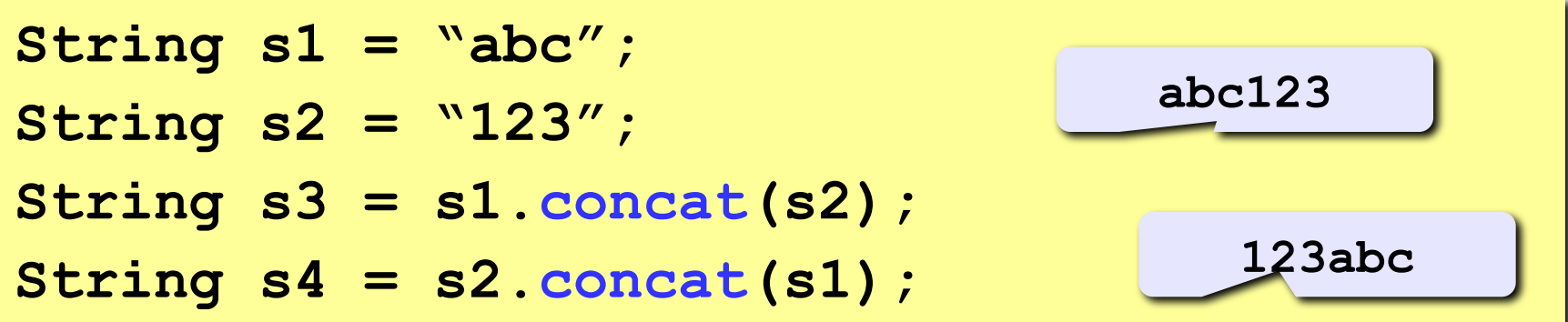

То же самое с использованием оператора **+**.

**String s1 = "abc"; String s2 = "123"; String s3 = s1 + s2; String s4 = s2 + s1;**

# **Эквивалентность объектов**

Оператор **==** сравнивает объекты по ссылке, поэтому часто такое сравнение возвращает значение **false**, даже если, например, строки состоят из одних и тех же символов.

Объекты нужно сравнивать с помощью метода **equals.** 

Технически это метод, который возвращает значение типа **boolean** (логический метод), и для каждого типа объектов выполняет свои проверки.

#### **Логические методы для строк**

**equals(String s)** – полное сравнение строк

- **equalsIgnoreCase(String s)**  сравнение, игнорирующее регистр символов
- **startsWith(String s)**  проверка, что строка начинается с символов другой строки
- **endsWith(String s)**  проверка, что строка заканчивается символами другой строки
- **contains(String s)**  проверка, что строка содержит другую подстроку

### **Эквивалентность строк – 1**

**Задача:** дано две строки, нужно проверить совпадают ли они.

```
String s1 = "abc";
String s2 = new String("abc");
if (s1 == s2) 
  print("Строки совпадают"); 
                                       Условие 
                                      никогда не 
                                      выполнится
```
## **Эквивалентность строк – 2**

**Задача:** дано две строки, нужно проверить совпадают ли они.

```
String s1 = "abc";
String s2 = new String("abc");
String s3 = "AbC";
println (s1.equals(s2));
println (s1.equals(s3));
println (s1.equalsIgnoreCase(s3));
                                      true
                                      false
```
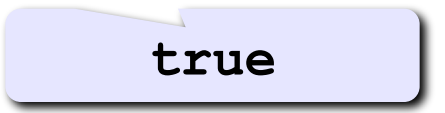

# **Сравнение строк – 1**

Одна строка меньше другой строки, если она расположена перед ней в лексикографическом порядке.

- **"2 be or to B"**
- **"2 B be or to"**

Для сравнения строк используется метод

**compareTo()** – возвращает числовое значение, которое трактуется по следующим правилам:

- <0 вызывающая строка меньше строки из параметра
- >0 вызывающая строка больше строки из параметра
- $=$  0 строки эквивалентны

#### **Сравнение строк – 2**

**String s1 = "abc"; String s2 = "AbC"; print (s1.compareTo(s2));** 

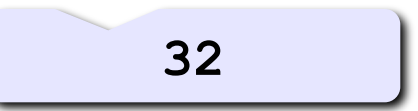

## **Получение подстроки – 1**

Получить подстроку некоторой строки можно с помощью метода **substring()**. Две формы вызова:

**substring(int beginIndex)** – возвращает подстроку, начинающуюся с индекса **beginIndex** и до конца строки.

**substring(int beginIndex, int endIndex)** – возвращает подстроку, начинающуюся с индекса **beginIndex** и заканчивающуюся в **endIndex.**

#### **Получение подстроки – 2**

**String s = "Welcome to Java";**

```
print (s.substring(0, 10));
```
**print (s.substring(11));** 

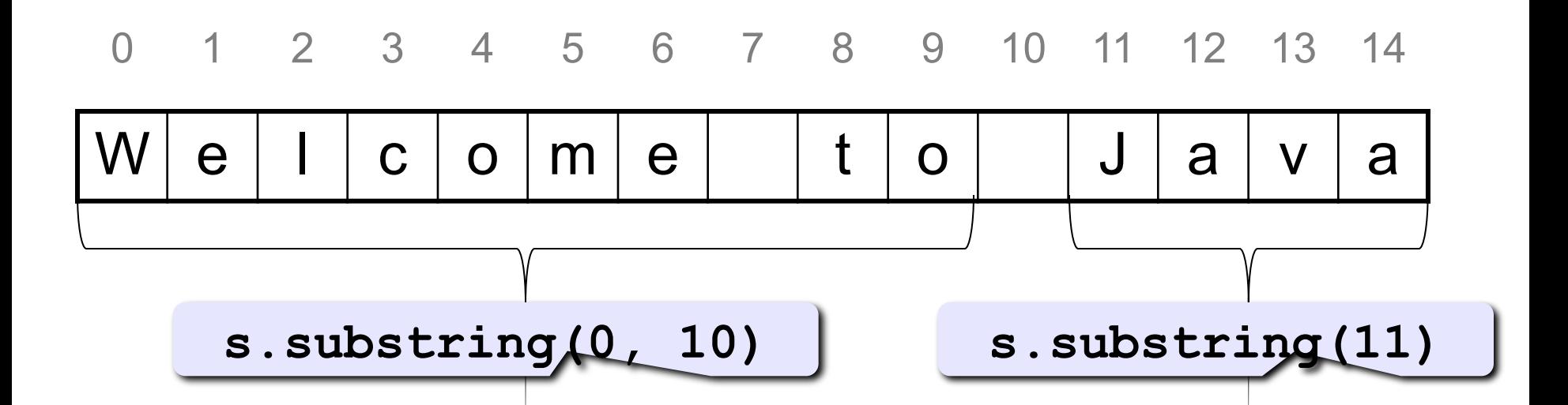

# **Преобразование строк**

**toLowerCase()** – возвращает новую строку, в которой все символы преобразованы к нижнему регистру;

**toUpperCase()** – возвращает новую строку, в которой все символы преобразованы к верхнему регистру;

**trim()** – возвращает новую строку, в которой удалены все начальные и конечные пробельные символы.

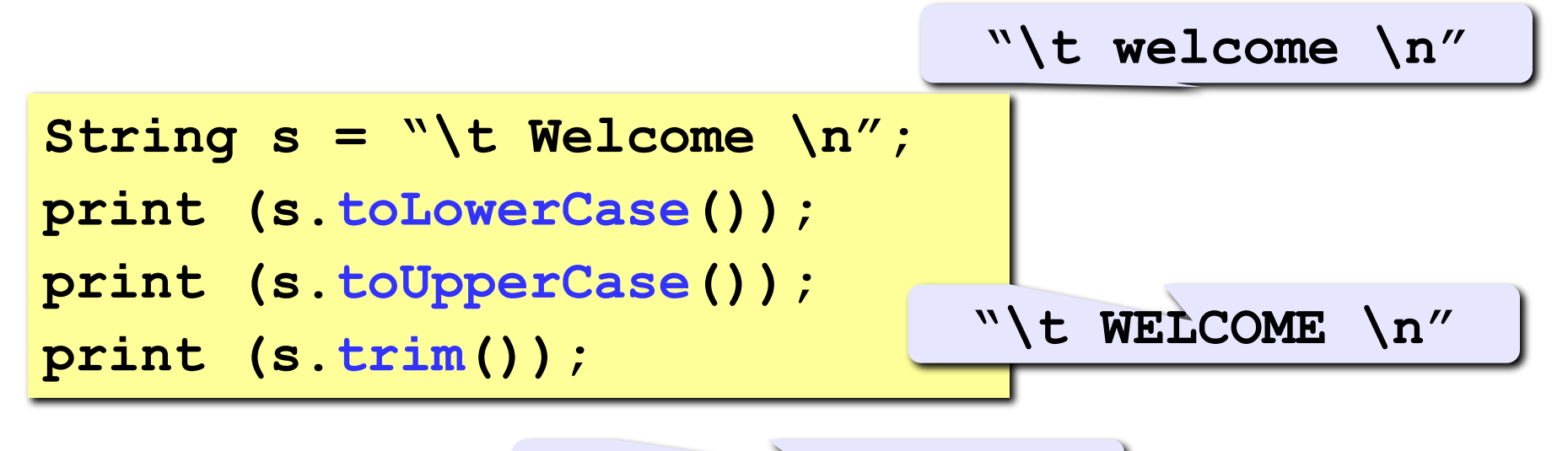

**"Welcome"**

# **Преобразование строк**

Методы преобразований создают и возвращают новую строку, а не изменяют текущую

```
String s = "Welcome";
s.toUpperCase();
System.out.println(s);
```
**"Welcome"**

Чтобы изменить переменную, нужно использовать оператор присваивания

```
String s = "Welcome";
s = s.toUpperCase();
System.out.println(s);
```
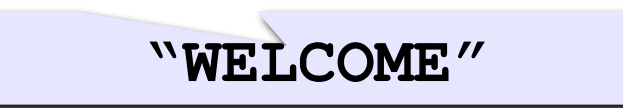

**replace(char old, char new)** – возвращает новую строку, в которой все символы **old** заменены на символ **new**;

```
replaceAll(String old, String new) –
```
возвращает новую строку, в которой все подстроки **old** заменены на подстроку **new**.

```
String s = "Welcome";
print (s.replace('e', 'A')); 
print (s.replaceAll("el", "AB")); 
                                  "WAlcomA"
```
**split(String delimiter)** – возвращает массив строк, содержащих подстроки «разбитые» по разделителю **delimiter**.

```
String s = "Java#HTML#CSS";
String[] tokens = s.split("#");
for (int i = 0; i < tokens.length; i++)
     println(tokens[i]);
```
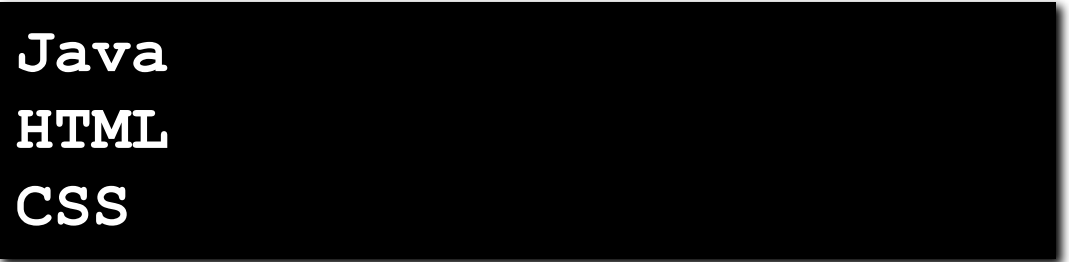

## **Поиск подстрок – 1**

Методы, которые позволяют выполнить поиск в строке определенного символа или подстроки:

**indexOf()** – ищет первое вхождение символа или подстроки

**lastIndexOf()** – ищет последнее вхождение символа или подстроки

Оба метода возвращают позицию в строке, где символ или подстрока были найдены, либо значение -1 в случае неудачи.

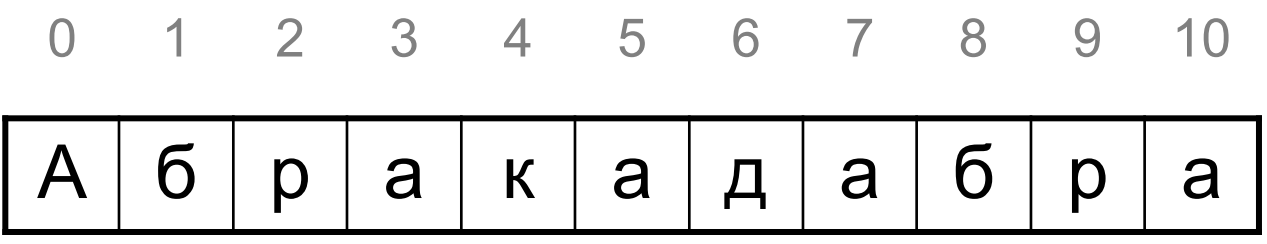

```
String s = "Абракадабра";
print (s.indexOf('a')); 
print (s.lastIndexOf('a')); 
print (s.indexOf("ра")); 
print (s.lastIndexOf("ра")); 
print (s.indexOf("тра"));
```
#### **Строки как параметры методов**

```
public static void main(String[] args) {
     sayHello("Alice");
     String person = "Bob";
     sayHello(person);
}
public static void sayHello(String name) {
     System.out.println("Hello, " + name);
}
```
**String s = "h";**

'a' – это символ (**char**), "a" – это строка (**String**) **String** – это **объект**, он содержит методы:

**s = s.toUpperCase(); // 'H' char first = s.charAt(0); // 'H'**

**char** – **примитивный**, от него нельзя вызвать методы

```
char c = 'h';
```

```
c = c.toUpperCase(); // ERROR
```
**print(s + 1); print(c + 1); print(s + s); print(c + c);**

### **Задача – 1**

**Задача.** В текстовом файле data.txt представлены данные об абитуриентах в следующем формате:

id Фамилия Имя Отчество Балл1 Балл2 Балл3

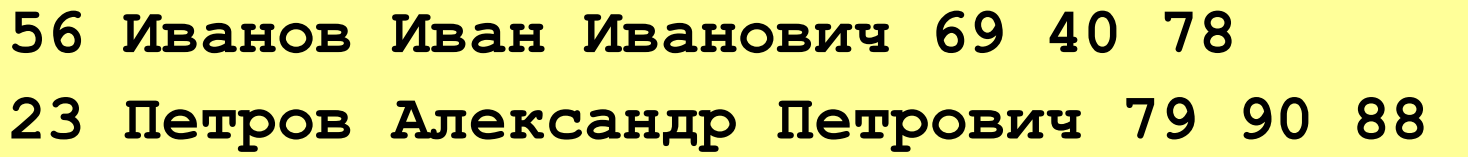

Вывести данные из файла на консоль в виде таблицы

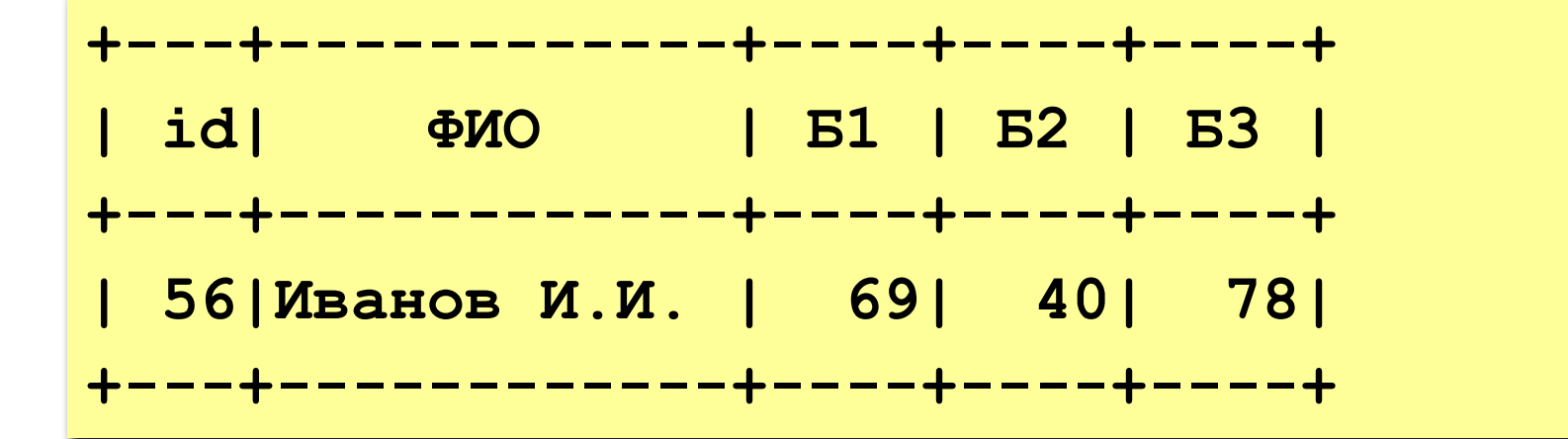

# **Задача – 2**

**Задача.** Шифр Цезаря – простой способ шифрования, при котором каждый символ в открытом тексте заменяется символом, находящимся на некотором постоянном числе позиций левее или правее него в алфавите.

Например, при сдвиге 3 получаем

# **АБВГДЕЁЖЗИЙКЛМНОПРСТУФХЦЧШЩЪЫЬЭЮЯ ГДЕЁЖЗИЙКЛМНОПРСТУФХЦЧШЩЪЫЬЭЮЯАБВ**

Напишите метод, который принимает в качестве параметров исходное сообщение и сдвиг, а возвращает сообщение, зашифрованное шифром Цезаря. При этом символы, отличные от кириллических, оставить без изменения.

## **Метод format**

Класс **String** включает статический метод **format** для создания форматированных строк

**String.format(<форматная\_строка>, парметр1, ..., параметрk)**

```
String s = String.format(
         "%7.2f%6d%-4s", 45.556, 14, "AB");
System.out.println(s);
```
#### **Неизменяемые строки**

Класс **String** представляет **неизменяемые (immutable)** строки, т.е. их содержимое нельзя изменить. **Нет**

Изменит ли следующий код содержимое строки?

```
String s = "Java";
s = "HTML";
```
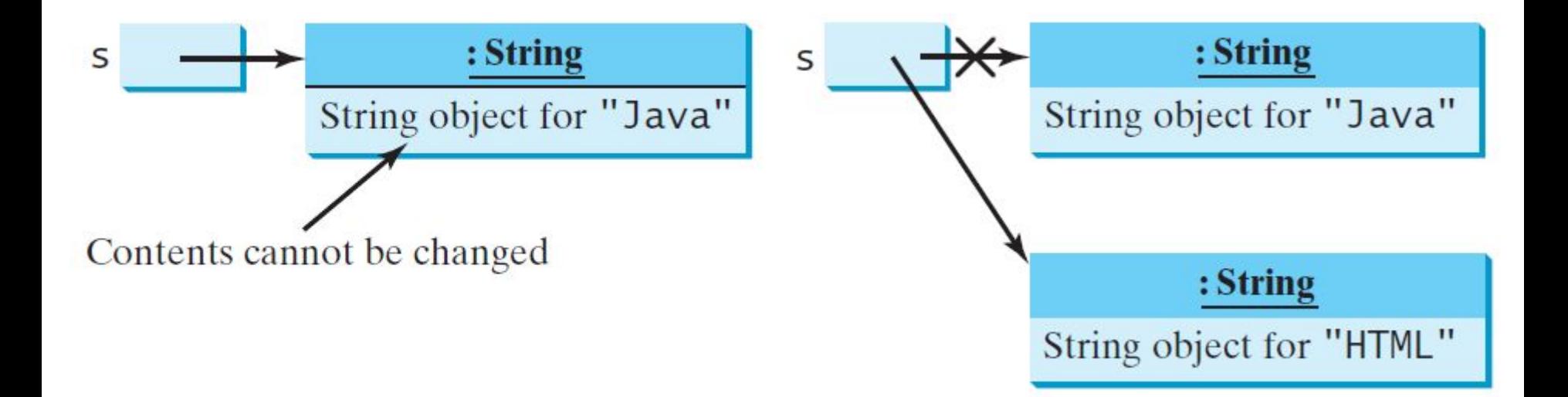

### **Классы String и StringBuffer**

Класс **String** представляет неизменяемые последовательности символов постоянной длины.

Если нужно работать с **изменяемыми строками (mutable)** , можно воспользоваться классом **StringBuffer**.

**StringBuffer s = new StringBuffer("abc");**

#### **Работа с символами в StringBuffer**

Для получения доступа к символу используется метод **charAt()**.

Для установки значения символа – метод **setCharAt()**

```
StringBuffer s = new StringBuffer("abc");
println(s.charAt(0));
s.setCharAt(0, '1');
println(s.charAt(0));
println(s);
```
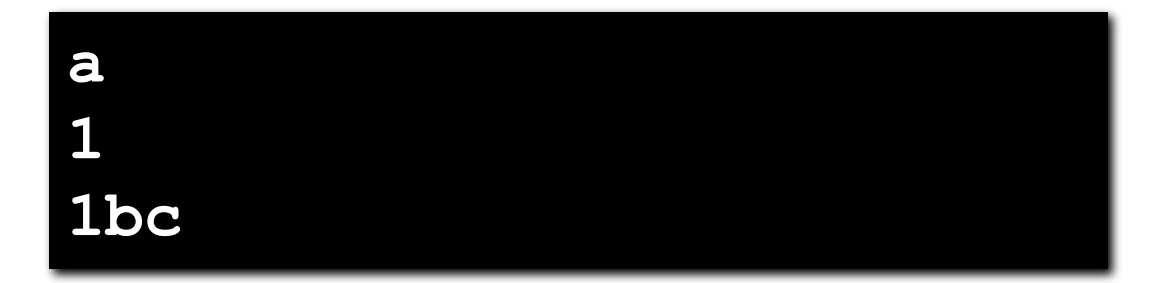